# **Współbieżność w środowisku Java**

Wątki i ich synchronizacja

# **Zagadnienia**

ªTworzenie wątków

ªStany wątków i ich zmiana

ªDemony

ªSynchronizacja wątków

 $\triangleright$  wzajemne wykluczanie

¾ oczekiwanie na zmiennych warunkowych

ªGrupy wątków

# **Klasa java.lang.Thread Interfejs java.lang.Runnable** ªWątek reprezentowany jest w procesie na JVM przez obiekt klasy **Thread** (w szczególności jej pochodnej). ªProgramem głównym wątku jest metoda

**run()** klasy wywiedzionej z **Thread** lub dowolnej klasy implementującej interfejs **Runnable**.

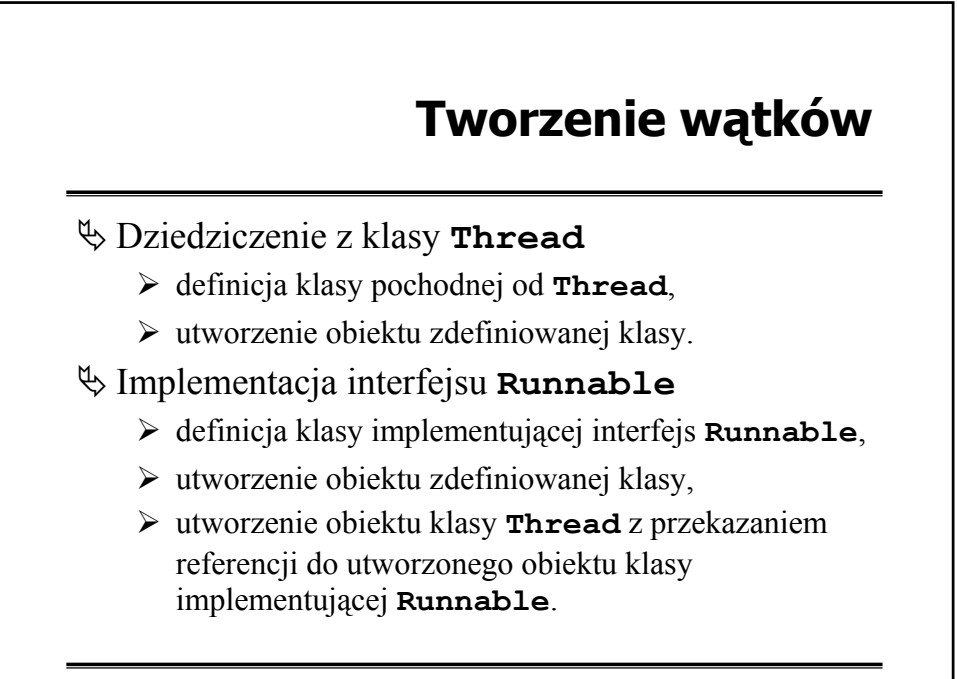

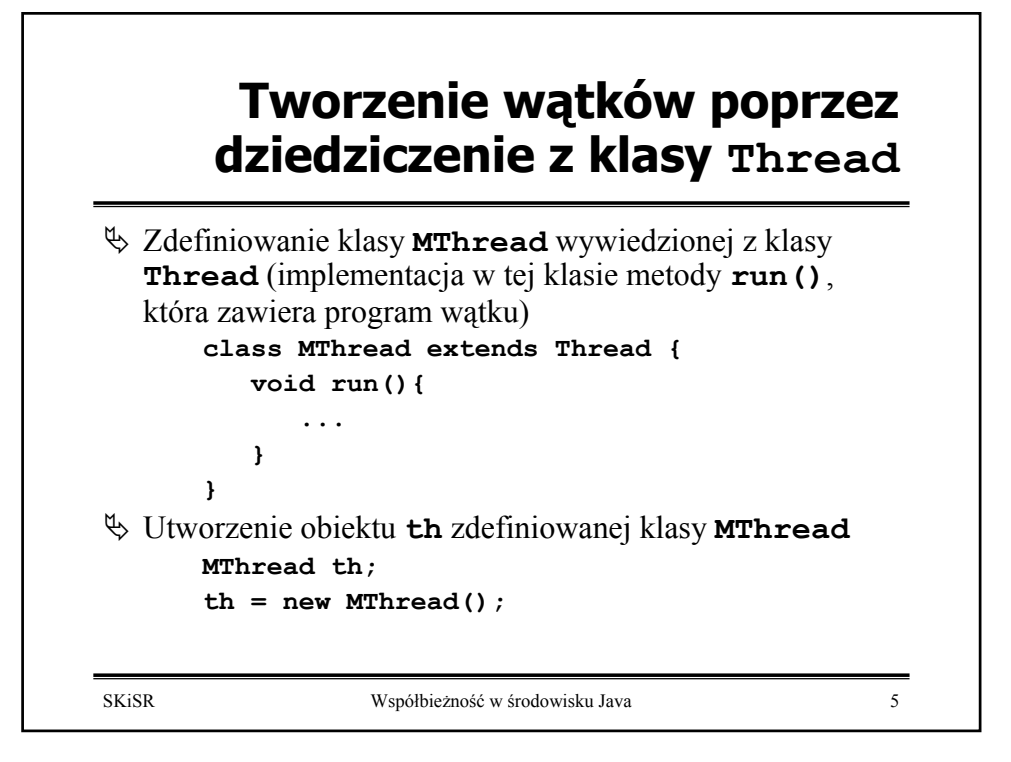

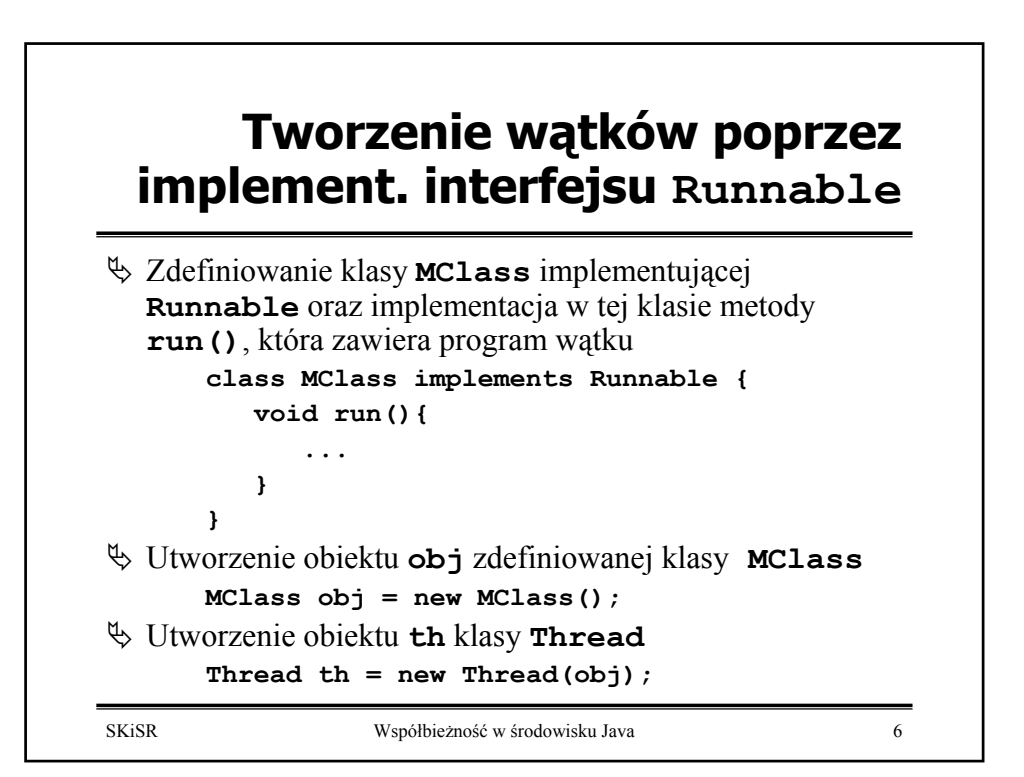

# SKiSR Współbieżność w środowisku Java 7 **Definicja interfejsu Runnable public interface Runnable { public abstract void run(); }**

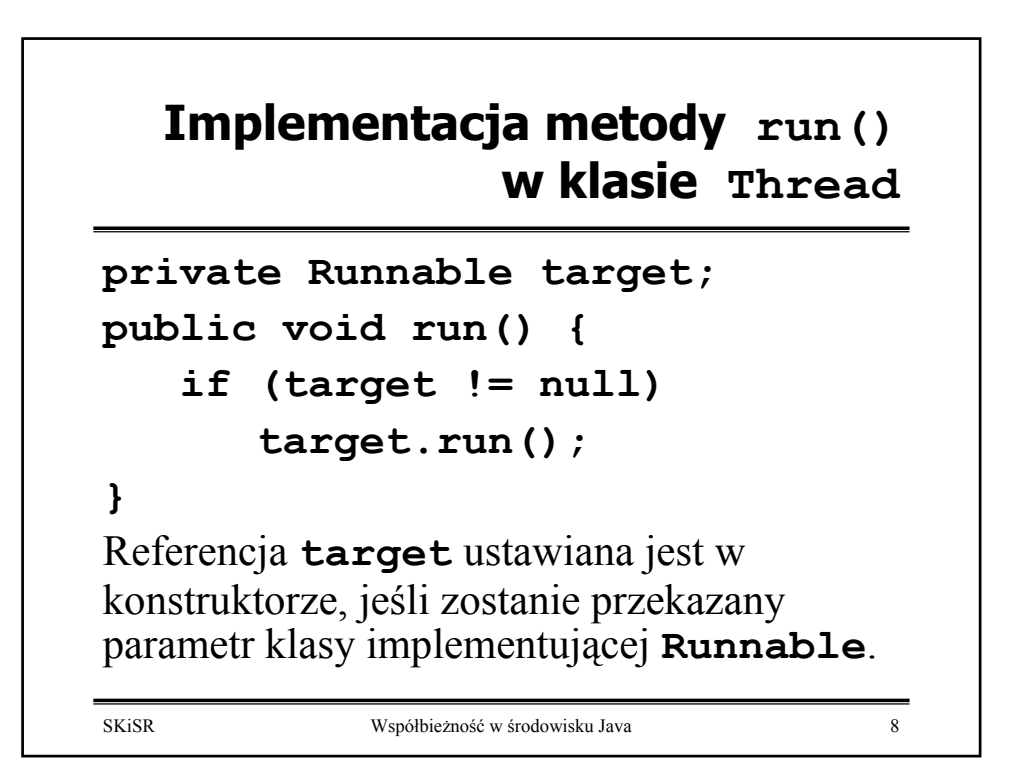

#### **Konstruktory klasy Thread**

**Thread(); Thread(Runnable target); Thread(String name); Thread(Runnable target, String name);**

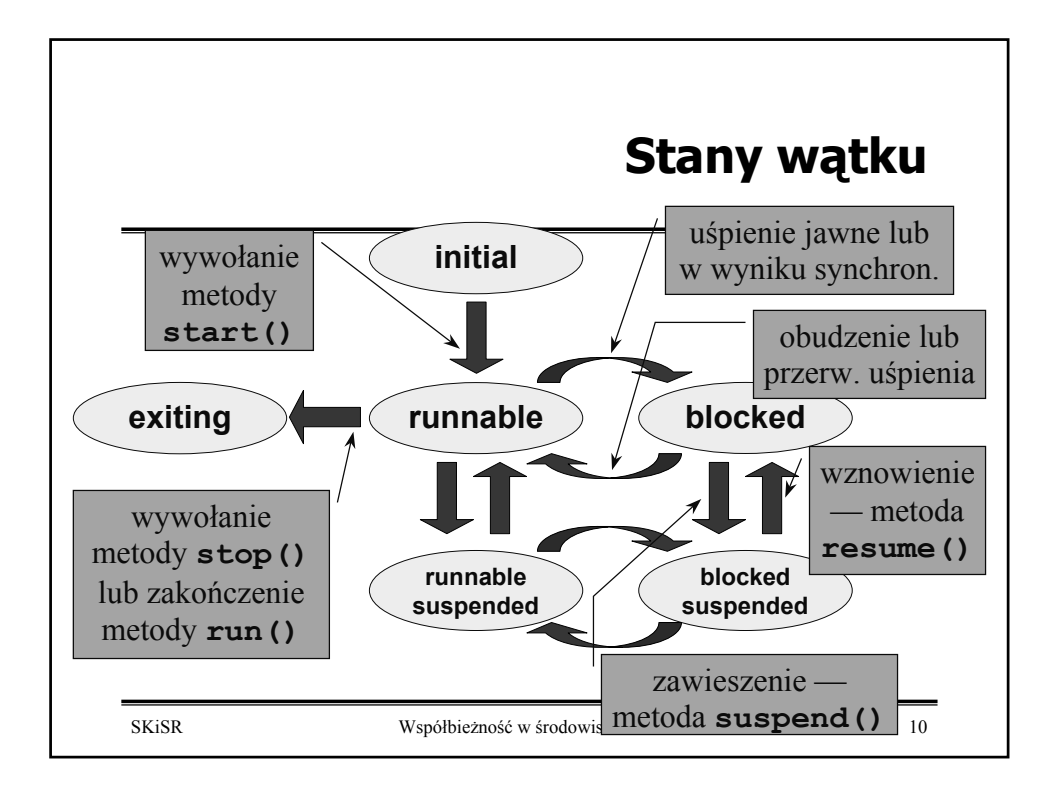

# **Klasa Thread — zmiana stanu wątków**

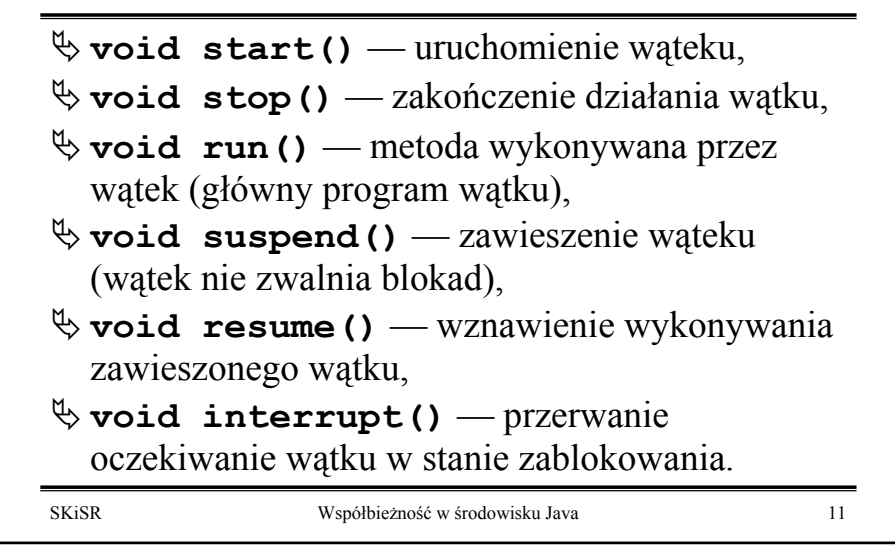

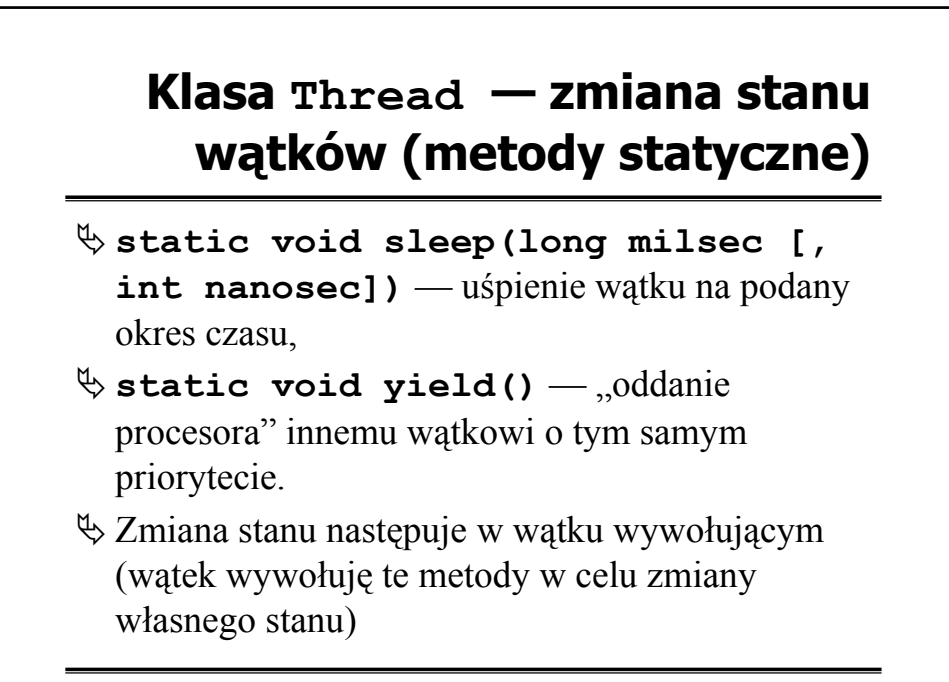

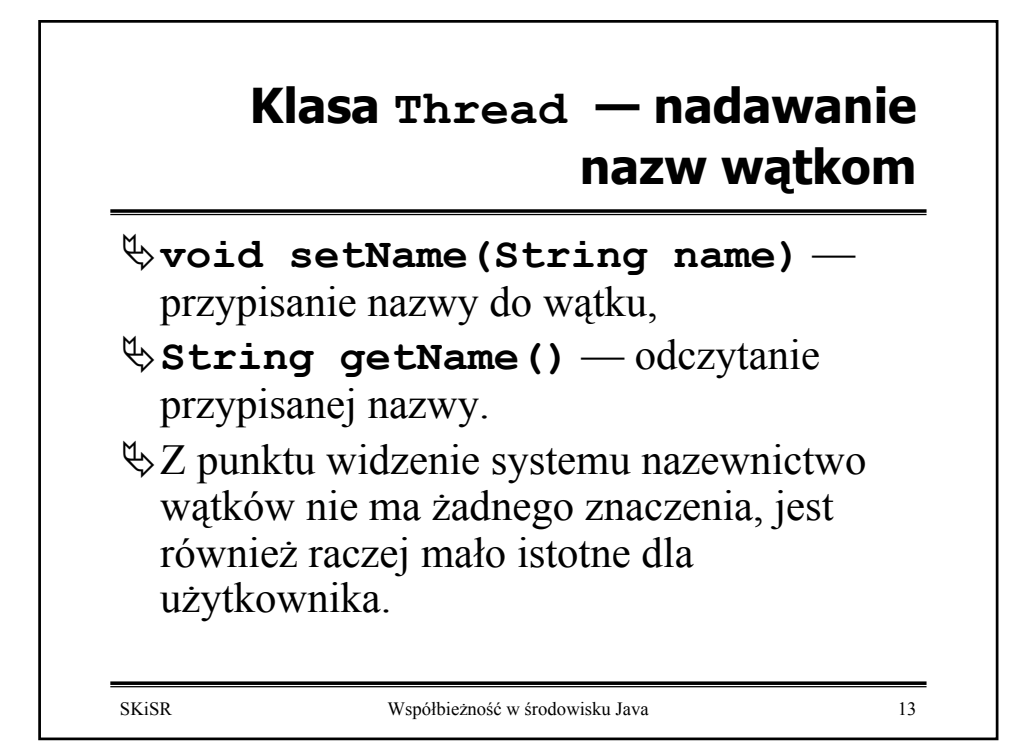

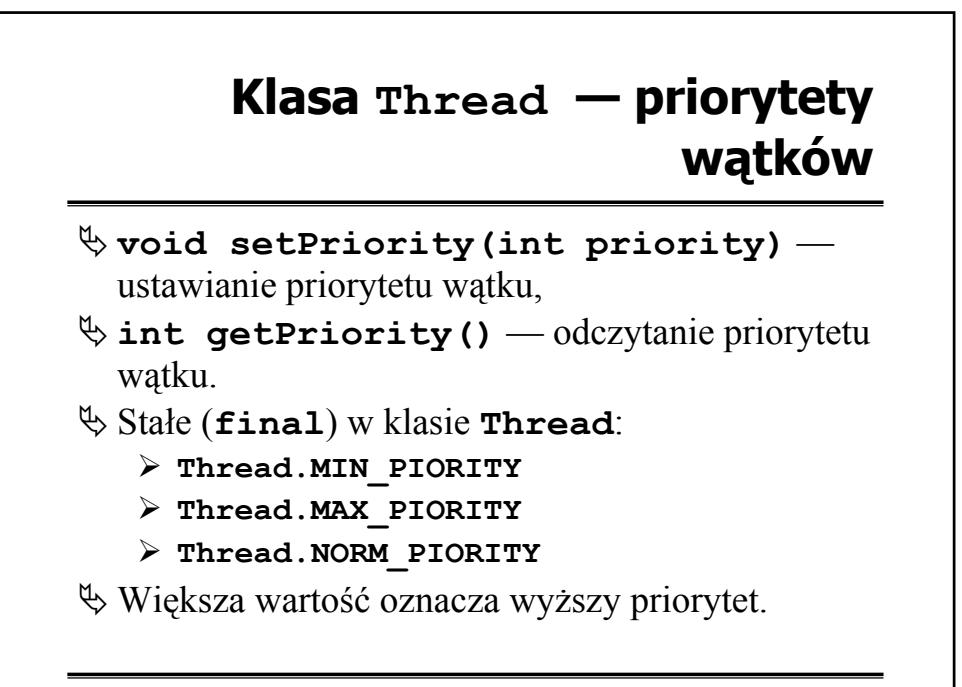

# **Klasa Thread — inne metody**

ª **void join([long milsec [, int nanosec]])** — oczekiwanie na zakończenia wątku (można podać czas oczekiwania),

ª **boolean isAlive()** — sprawdzenie, czy wątek działa (zwraca **true** jeśli wątek został uruchomiony przez **start()**, ale nie zakończył jeszcze działania — wykonywanie metody **run()** nie dobiegło końca).

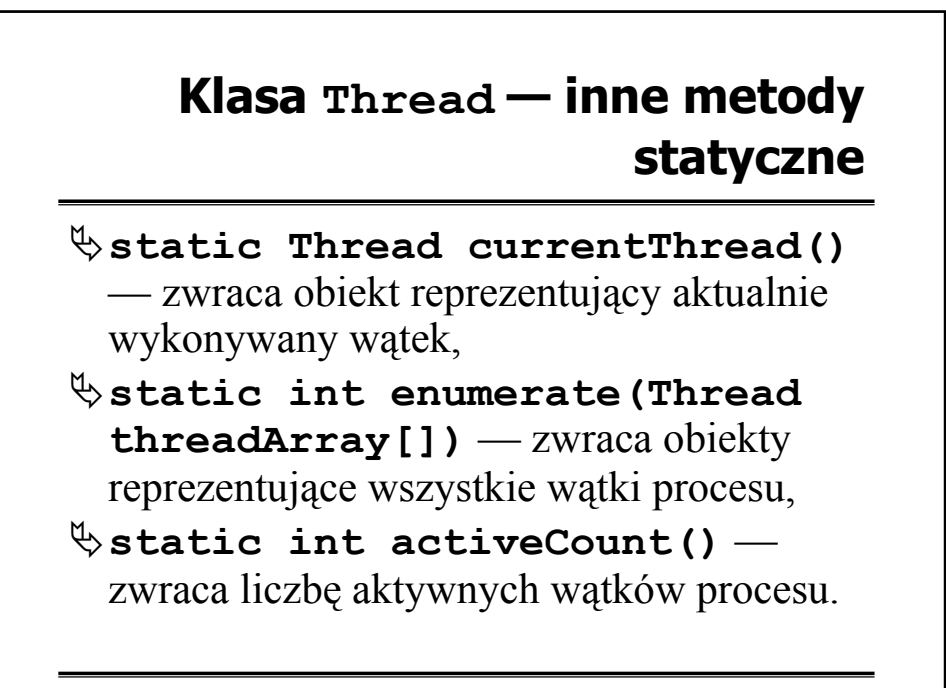

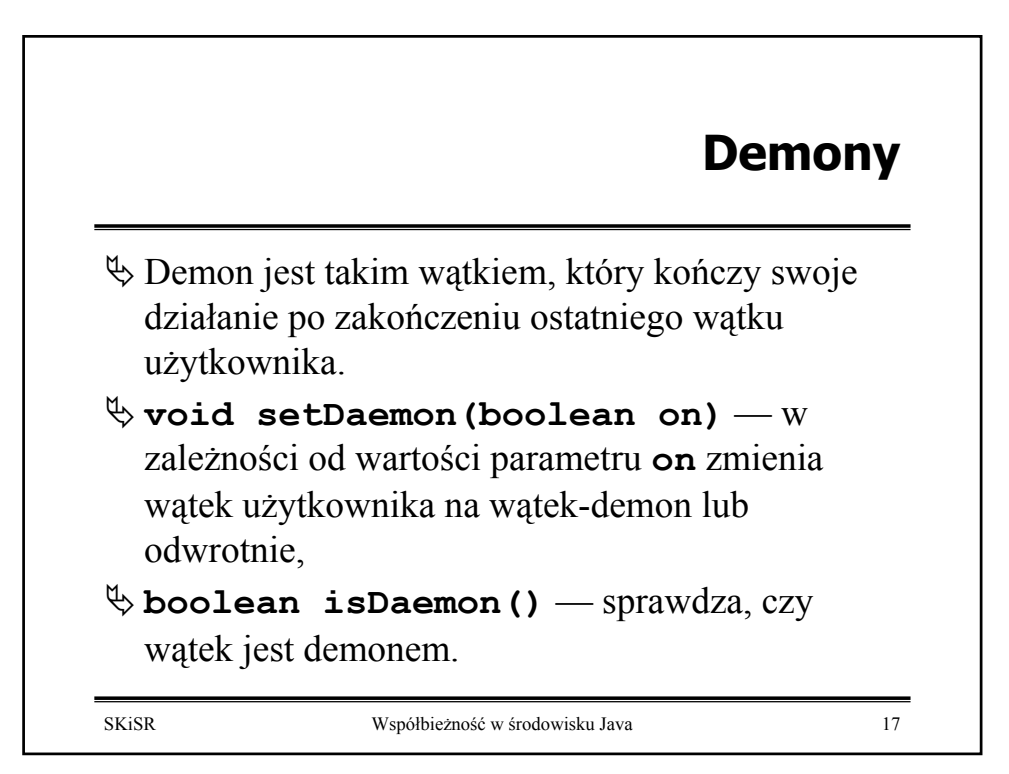

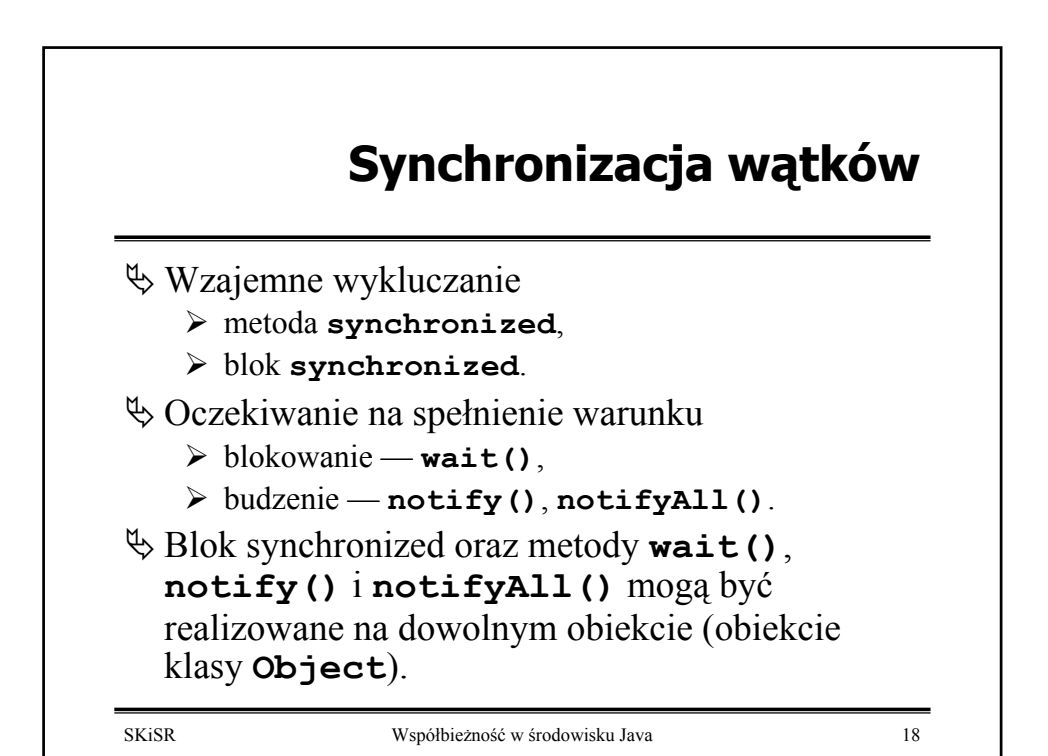

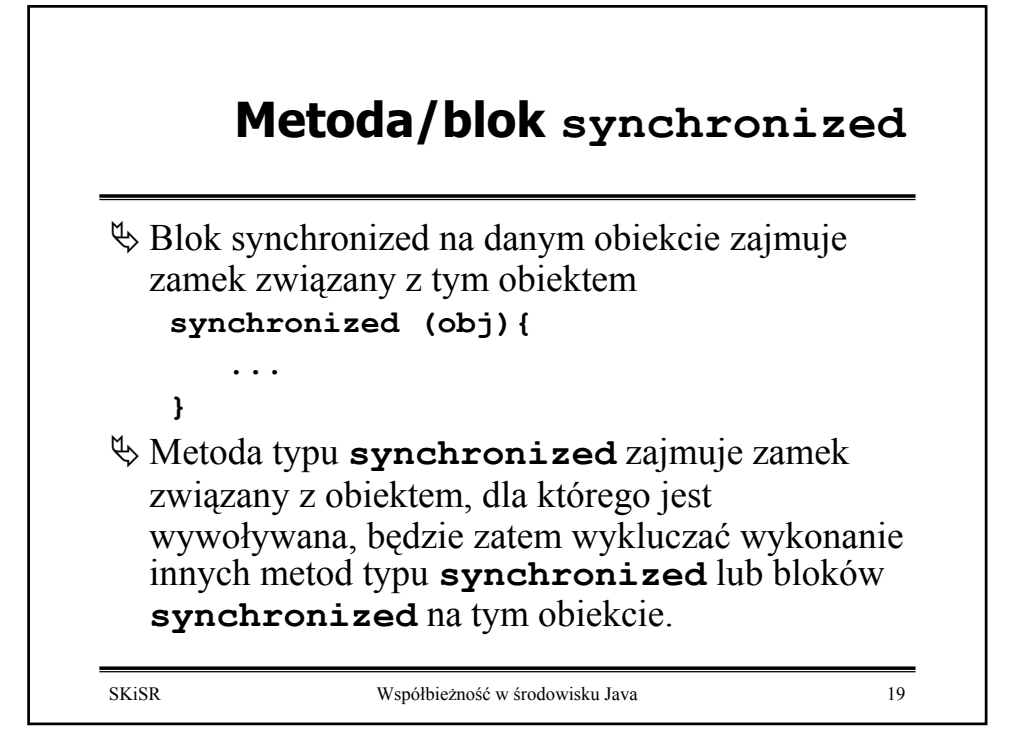

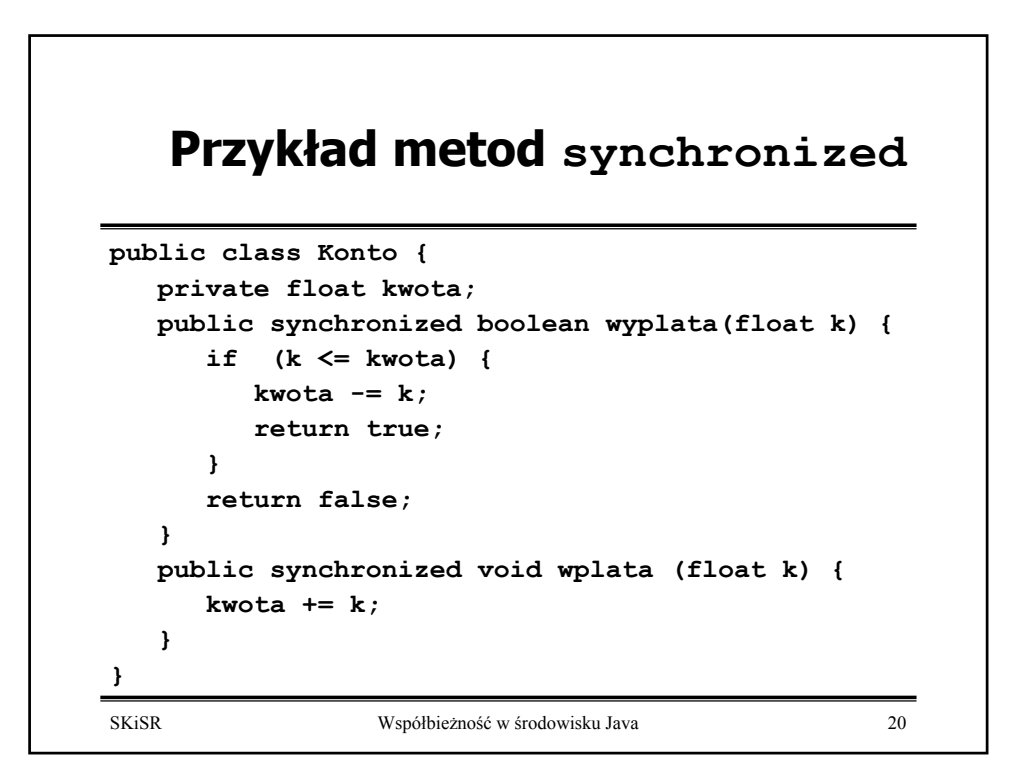

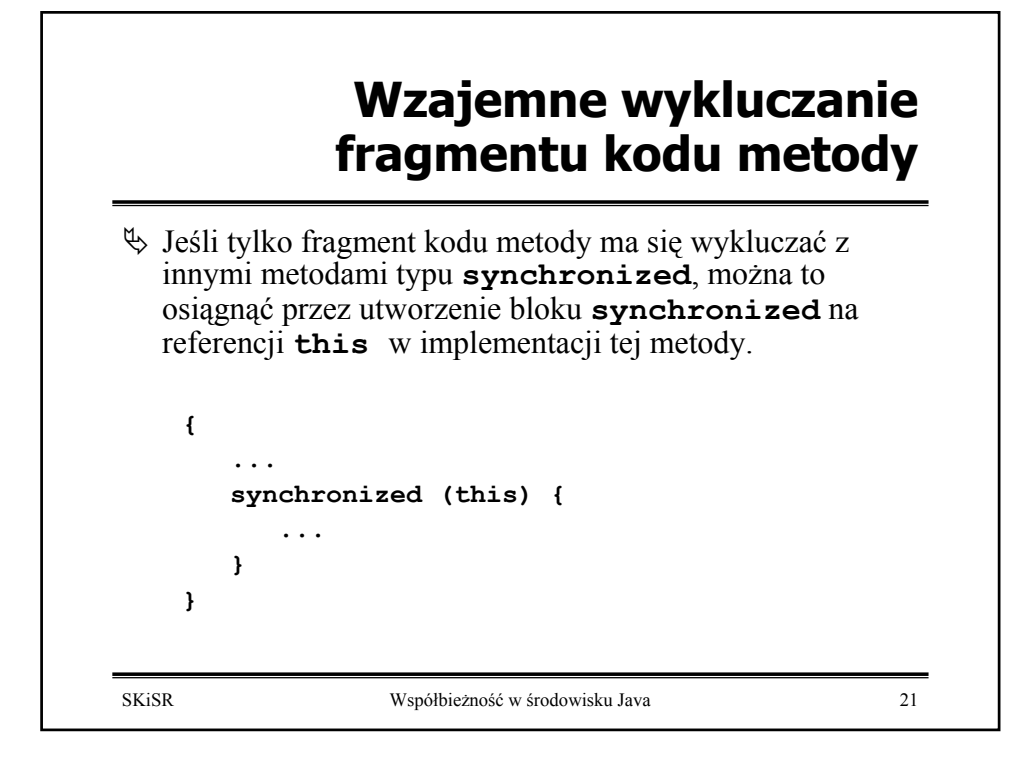

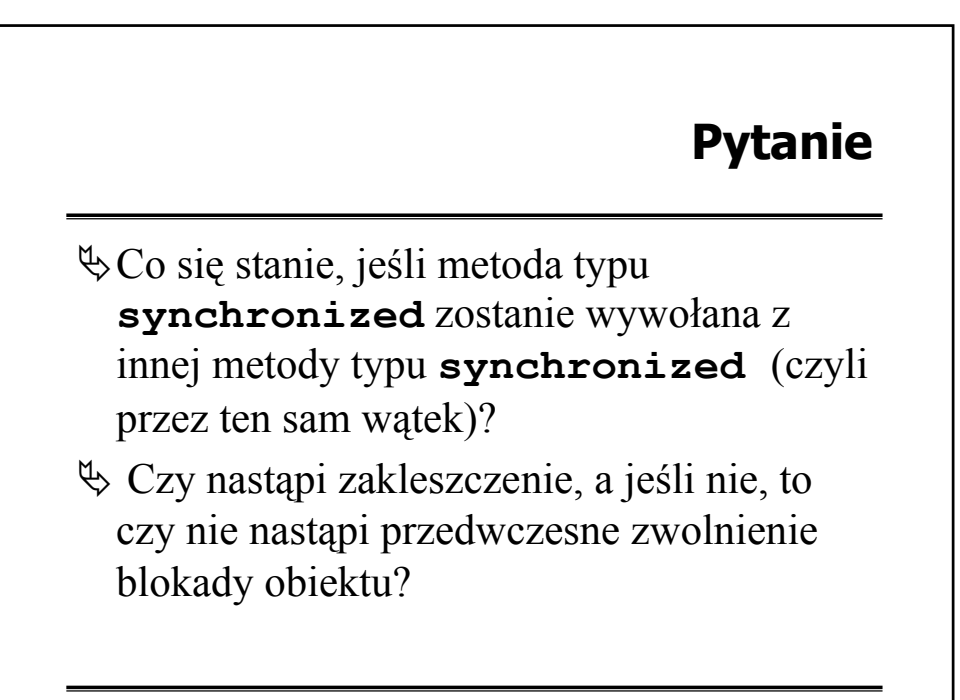

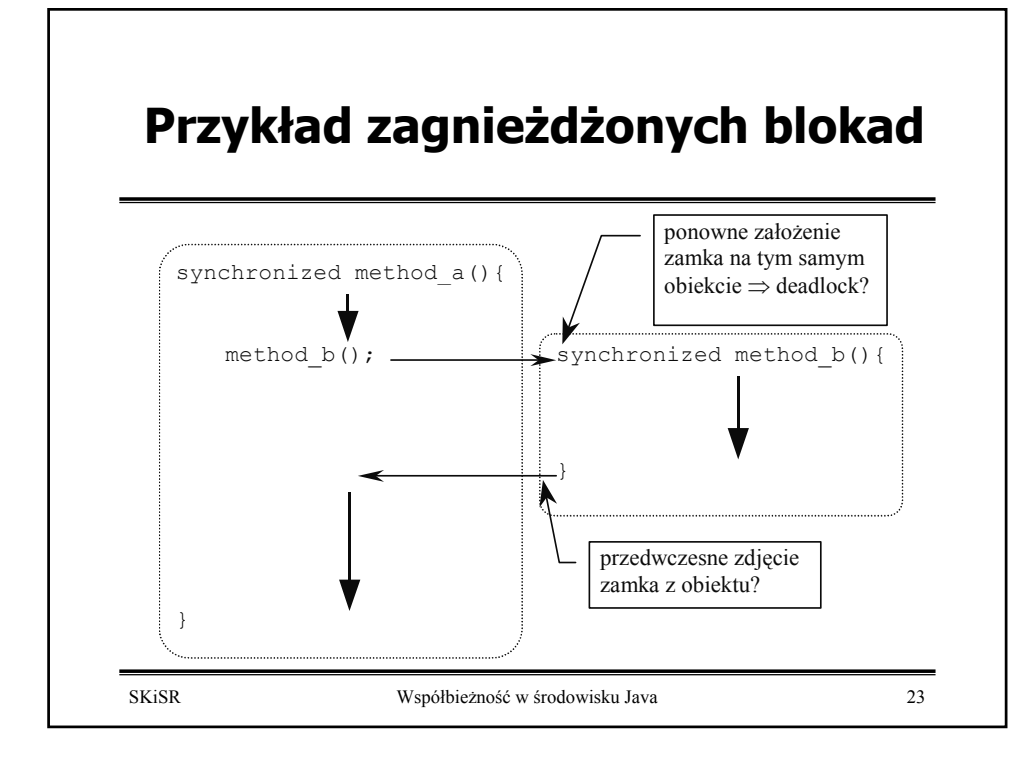

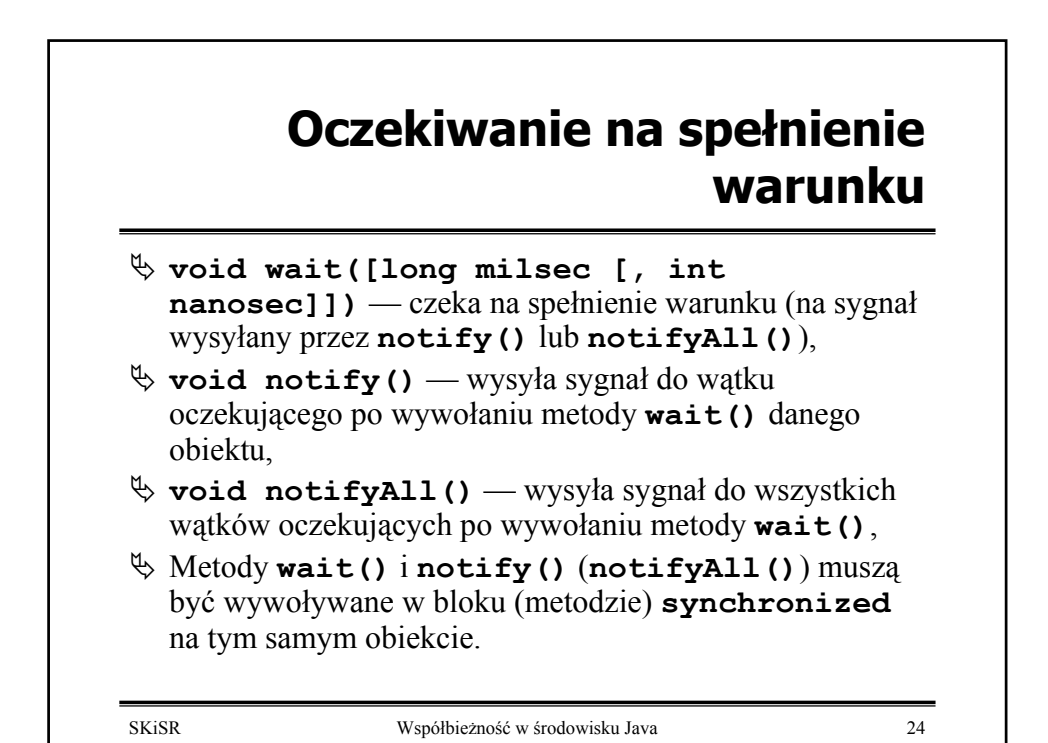

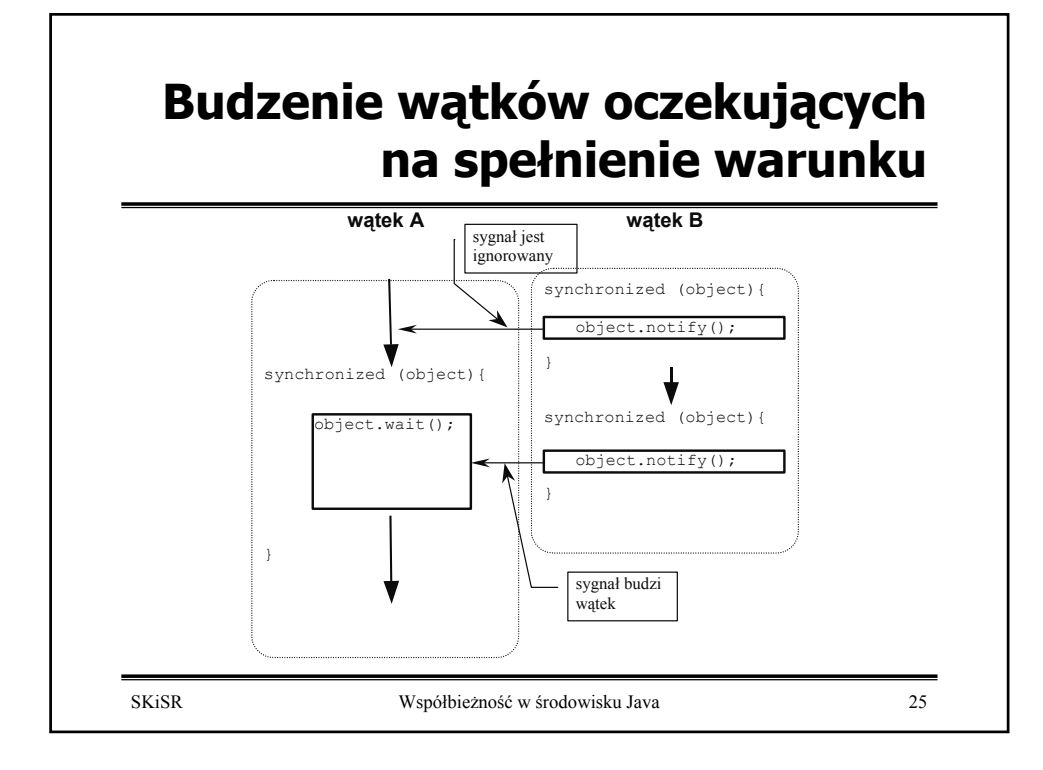

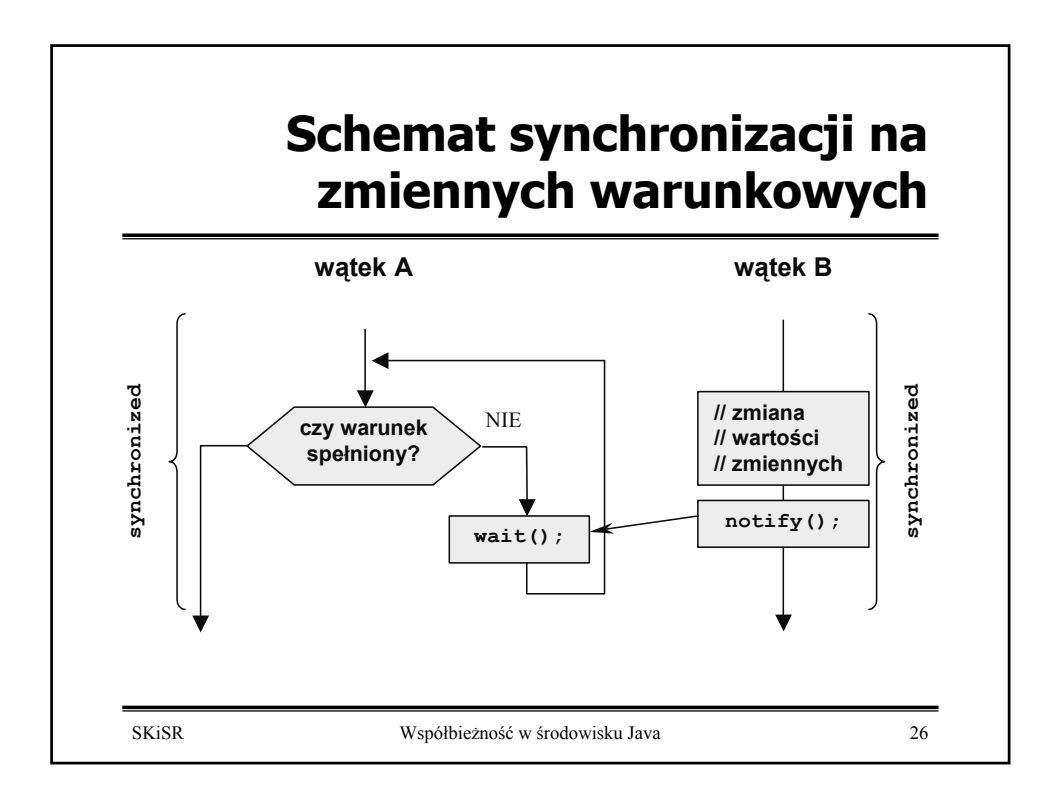

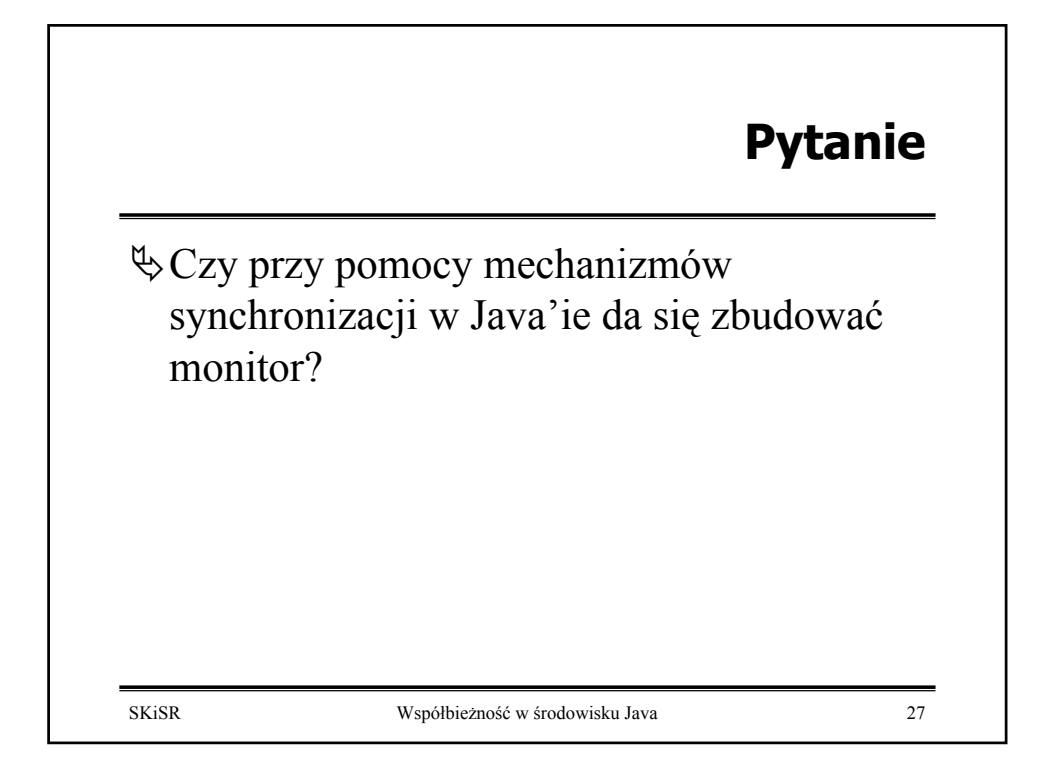

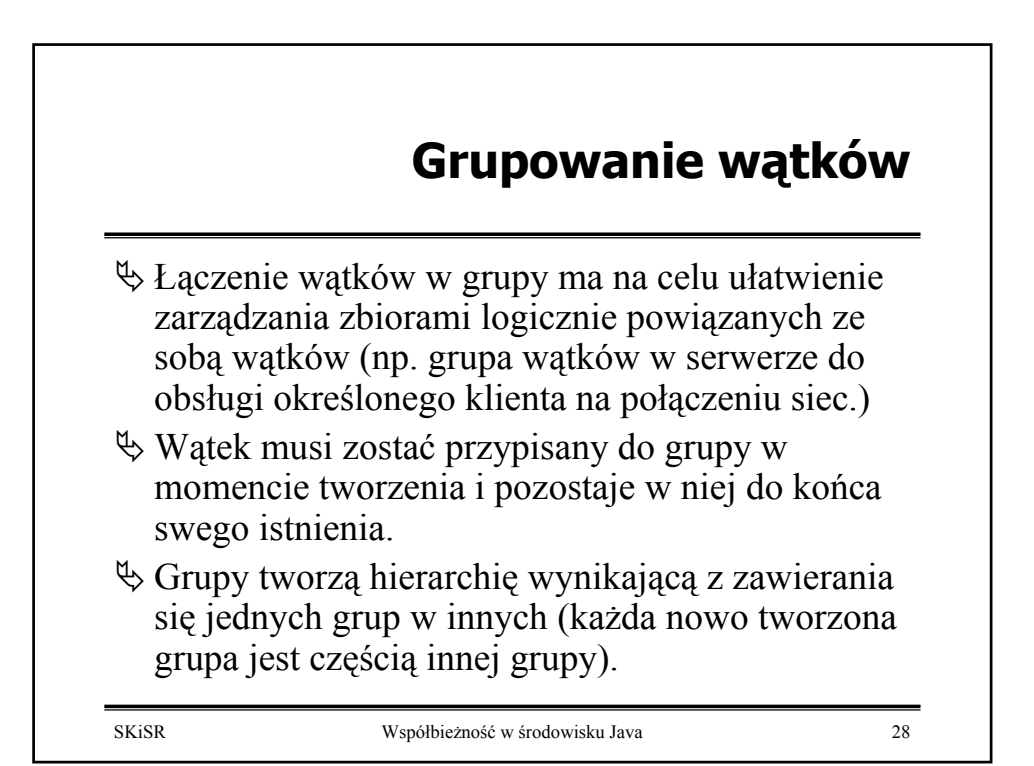

# **Konstruktory klasy Thread z uwzględnieniem grupowania**

**Thread(ThreadGroup group, Runnable target); Thread(ThreadGroup group, String name); Thread(ThreadGroup group, Runnable target, String name);**

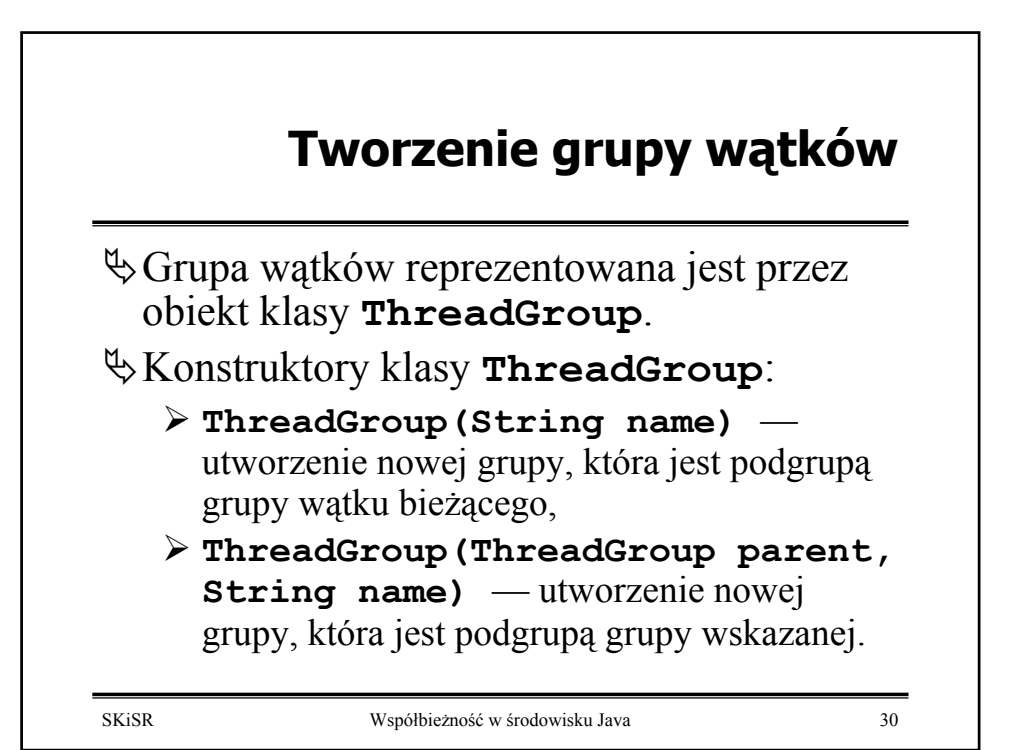

### **Operowanie na grupach wątków**

ª**void stop()** — zakończenie działania wszystkich wątków w grupie, ª**void suspend()** — zawieszenie wszystkich wątków w grupie, ª**void resume()** — wznawianie wykonywania zawieszonych wszystkich wątków w grupie.

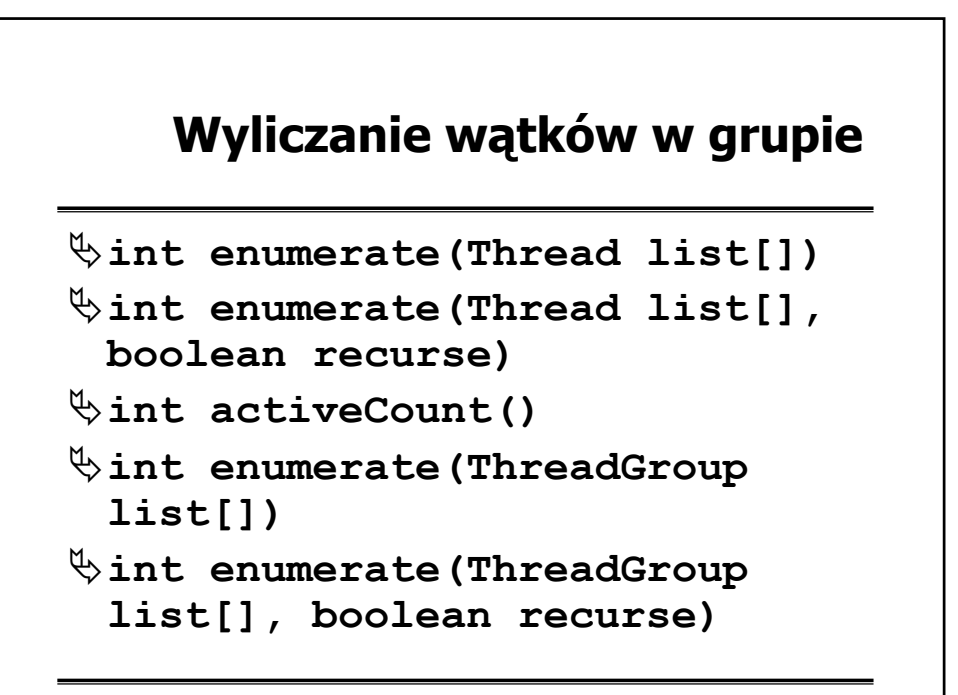

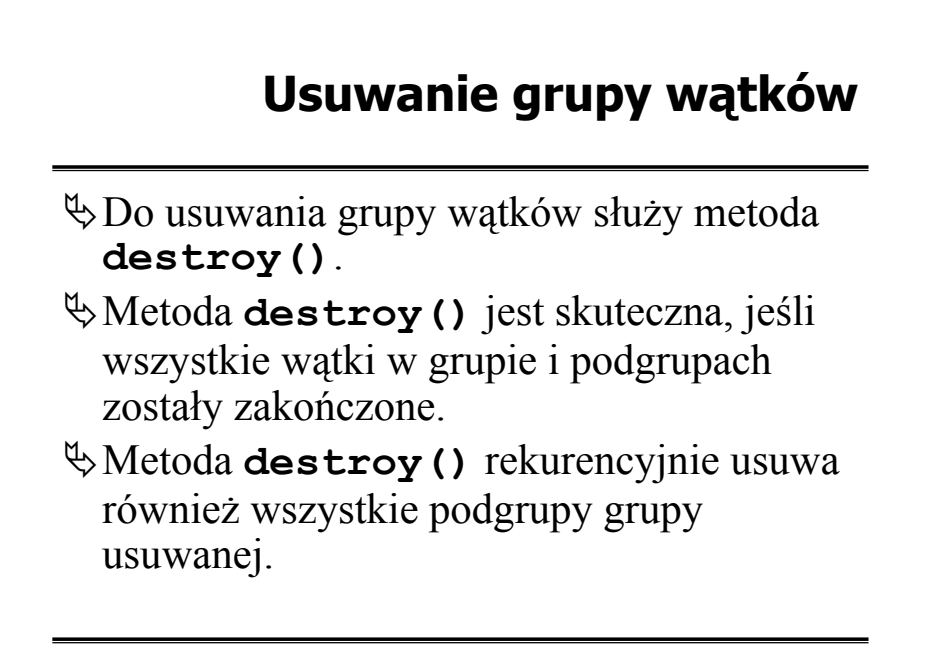